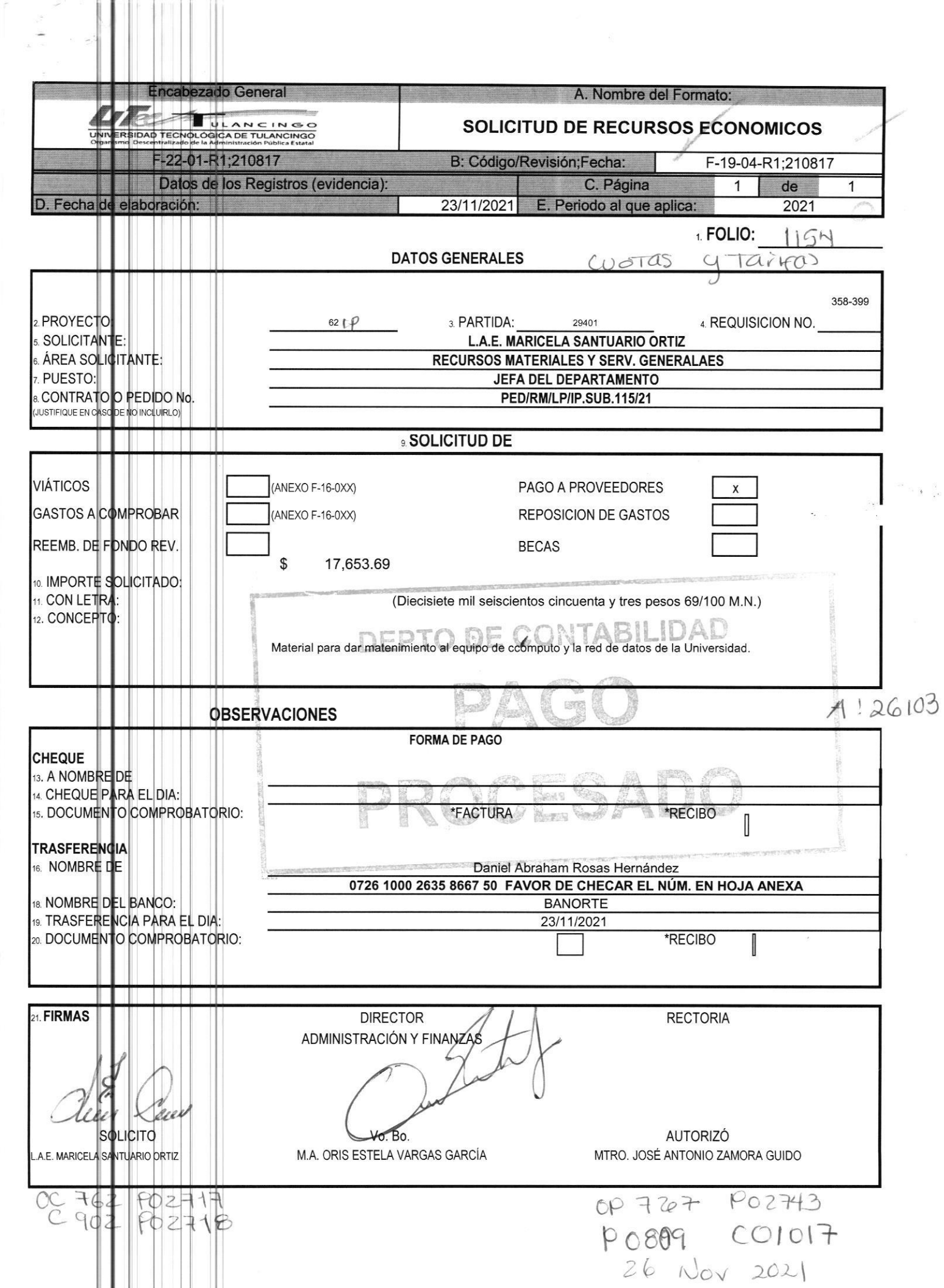

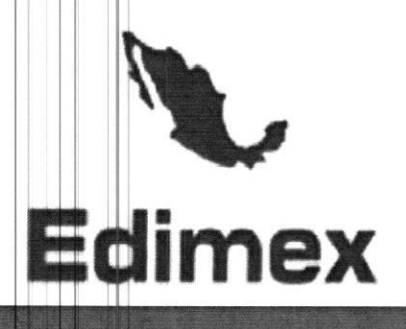

# **Factura**

Tipo de Comprobante: I - Ingreso Folio Fiscal: Lugar de Expedición: 68050 Cert CSD: Folio interno:

ebe8c292-1c31-422b-93d9-e39e24befe62 Fecha de Expedición: 2021-11-24T09:06:59 00001000000413742866 **FD 86** 

### DANIEL ABRAHAM ROSAS HERNANDEZ

rel ROHD840914H93 **DOMICILIO FISCAL** alamos 1101 Col. reforma. C.P. 68050, oaxaca, Oaxaca, México **RÉGIMEN FISCAL** 612-Personas Físicas con Actividades Empresariales y Profesionales

### **Datos del Receptor**

**Datos del Emisor** 

### UNIVERSIDAD TECNOLOGICA DE TULANCINGO **USD CFDI**

G03 - Gastos en general

**RFL** 

UTT9507201E7

**DOMICILIO FISCAL** 

Carnino a ahuehuetitla 301 Las presas, C.P. 43645, Tulancingo de Bravo, Hidalgo,

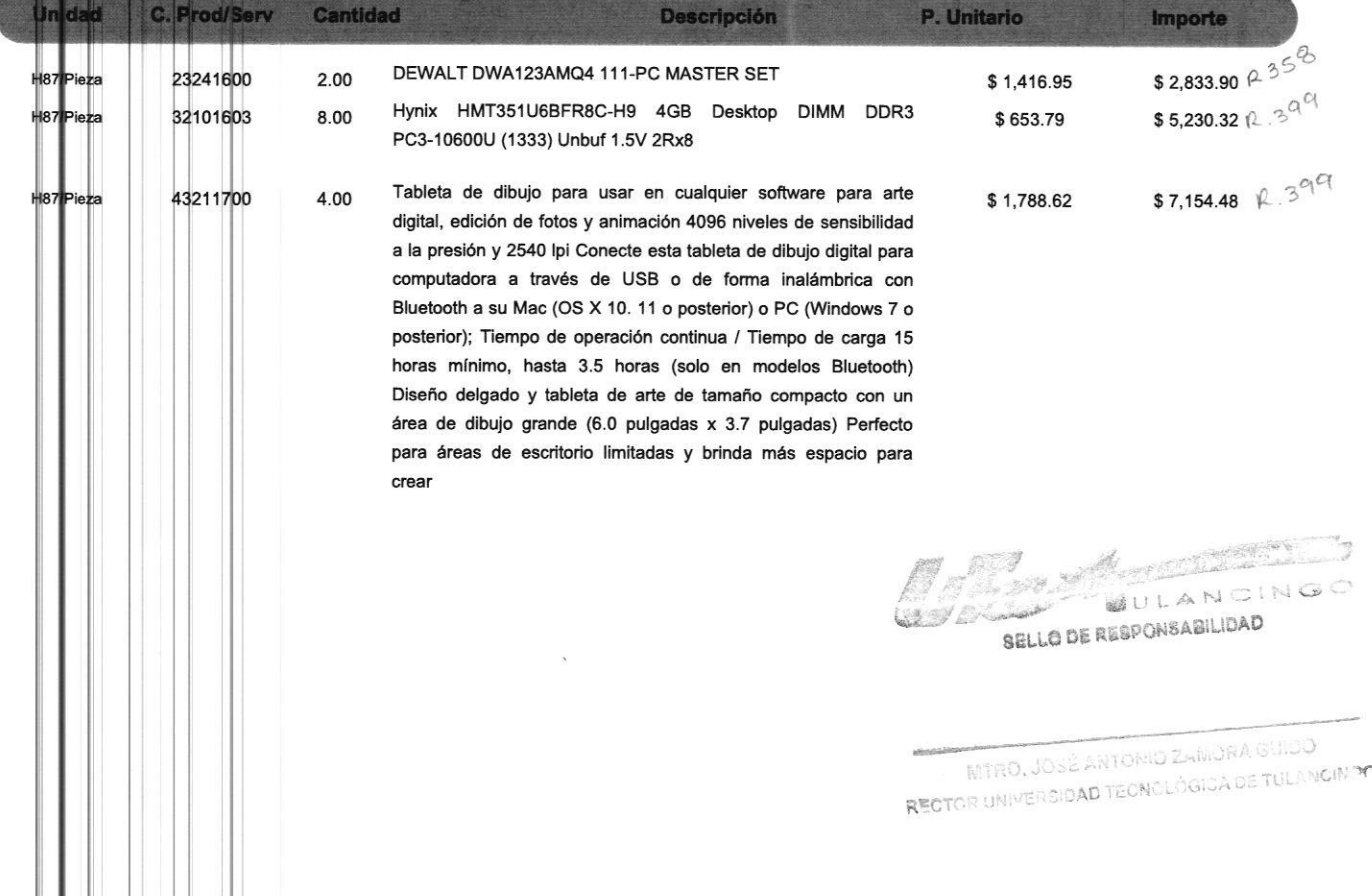

2021-FE Edimer. 86. docttos

### **SUBTOTAL: \$15,218.70** + IVA (16%): \$2,434.99 TOTAL: \$17,653.69

Diecisiete mil seiscientos cincuenta y tres pesos 69/100 M.N.

Forma de Pago: 03 - Transferencia electrónica de fondos Número de Cuenta:

Método de Pago:

PUE - Pago en una sola exhibición Moneda: **MXN** 

### VAL DEL COMPLEMENTO DE CERTIFICACION DIGITAL DEL SAT **CADENA**

.<br>292-1c31-422b-9349-e39e24befe62|2021-11-24T09:04:50|LSO1306189R5|Qer0q8KnLawFr/S6oArQIPPJgIHWLJCkytSWcEwLr37PAohHwZluPC+Kfg6<br>-tthsRpnnhyWDHO54KveoAeloD09z6Z6Vm67h2tVavoo+MShKibiE8R4a1x2oPqexOloJSuOS8bhRbKoQ0jVXkaWW8vI3QV  $||1.1|$ gFiErlUe 7.IV<mark>i</mark>mK0cs4uUlnnagbl7vZQjwPG0C6EjiZBSErYi2KWPzUyaqelLmnr4AnJmn25CT7f6YPY5rKsa3vqFKfA1QO1Tfm/xQ6DWfOz92O5RuMvaaOAZ5Je4 wTQkP2 mH3k+ZW9liUojCgSgkduFg==|00001000000509846663||  $m71z\sqrt{G}$ 

**SELLO DI GITAL DEL CFDI** 

Fr/S6oArQIPP.jgl|-MLJCkytSWcEwLr37PAohHwZluPC+Kfg6qFiEriUeZHthsRpnnhyWDHO54KveoAeioD09z6Z6Vm67h2tVavoo+MShKfblE8R4a1x2 Oart uQS8bhRbKoQ0jvXkaWW8vl3QVdlZS1tyXPAv/05ZpJfmilLYSHwTQkP2Rq7JVjmK0cs4uUlnnagbi7vZQywPG0C6EjIZBSErYi2KWPzUyaqelLmnr4AnJ oPge ю YPY5rKsa8vqFKfA1QO1Tfm/xQ6DWfOz92O5RuMvaaOAZ5Je4m71zVGSOmK3k+ZW9liUojCgSgkduFg==  $mn25CT$ 

### SELLO DIGITAL DEL SAT

-1+aKTri+bwB5oTPWwSXOgHk/xjWTBqzthBMd4GqdQPgpEGNl5xm3lw6nbt8NqT+KZ7uc2sFmJ/XURJOwZ+YR6QOT0jMtPSBbulYXHi1m15vY3S10R **nXEEBBC** Jmwi3tQZoGNLHbbBR2Uksr/GMpKRh3NmpY3/EZvrtOtan4y3F8m5fC2DOIGB/tgD7jqzowMnaduKCiTiGJEFZG3ASdxM2qelWB4xlhG+CmsKjTu3e Fbbusx oombornen.com.com/<br>zeBkoqTL/sk&XF/ulyxWFq0ult1qkyR7Y69qngKLorHvbk/9Pu774CibK09JP9wzav2+oLB9hHK3o4gGZf5gobg==<br>a dej Certificado dej SAT: 00001000000509846663 CdLxnGV

No de S

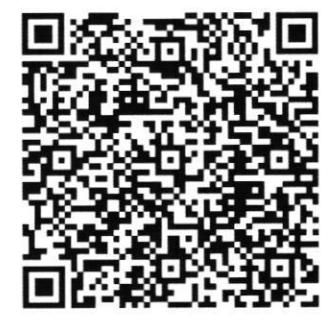

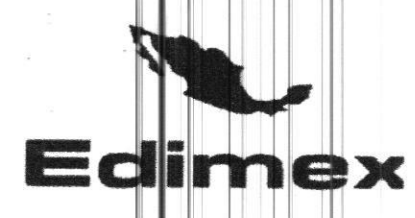

Daniel Abraham Rosas Hernandez Gerente General **Edimex** Álamos 1101 Col.Reforma C.P 68050

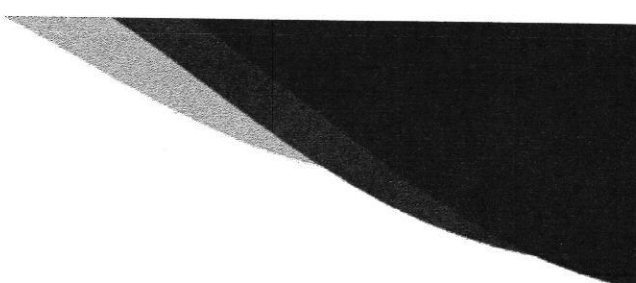

UNIVERSIDAD TECNOLOGICA DE TULANCINGO. A QUIEN CORRESPONDA. PRESENTE.

### DATOS BANCARIOS PARA DEPOSITO:

RAZÓN SOCIAL: DANIEL ABRAHAM ROSAS HERNÁNDEZ.

RFC: ROHD840914H93.

TELÉFONO: 951 234 51 90.

CORREO ELECTRÓNICO: DANIEL.ROSAS.H@GMAIL.COM

**BANCO: BANORTE.** 

NO. DE CUENTA (11DIGITOS): 0263586675.

CLABE INTERBANCARIA NO (18 DIGITOS): 072610002635866750

DOMICILIO FISCAL: CALLE ÁLAMOS NO. 1101, COLONIA REFORMA, OAXACA DE JUÁREZ.

C.P. 68050. OAXACA

PROTESTO LO NECESARIO  $O^{n}$ 

DANIEL ABRAHAM ROSAS HERNANDEZ.

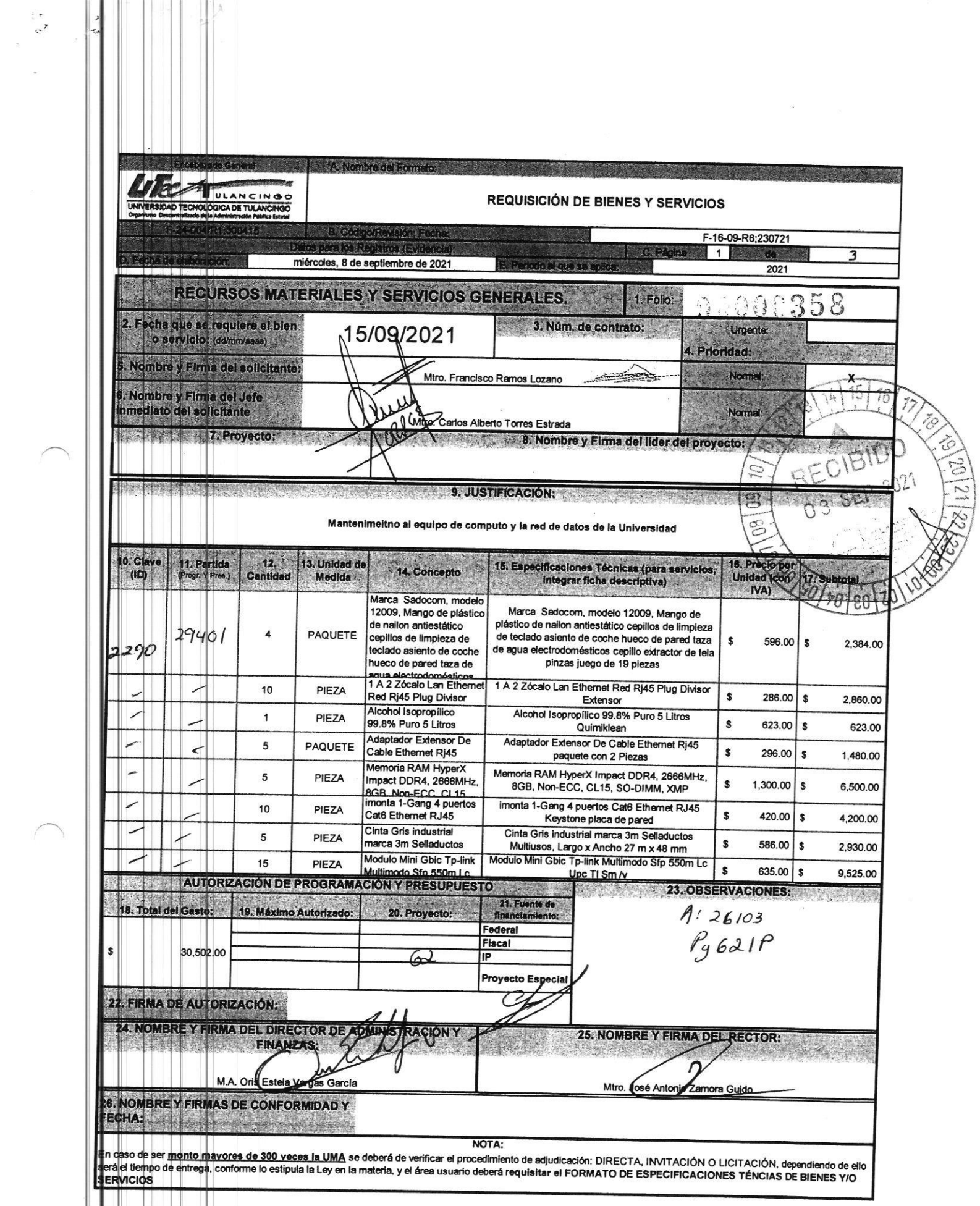

 $\alpha$ 

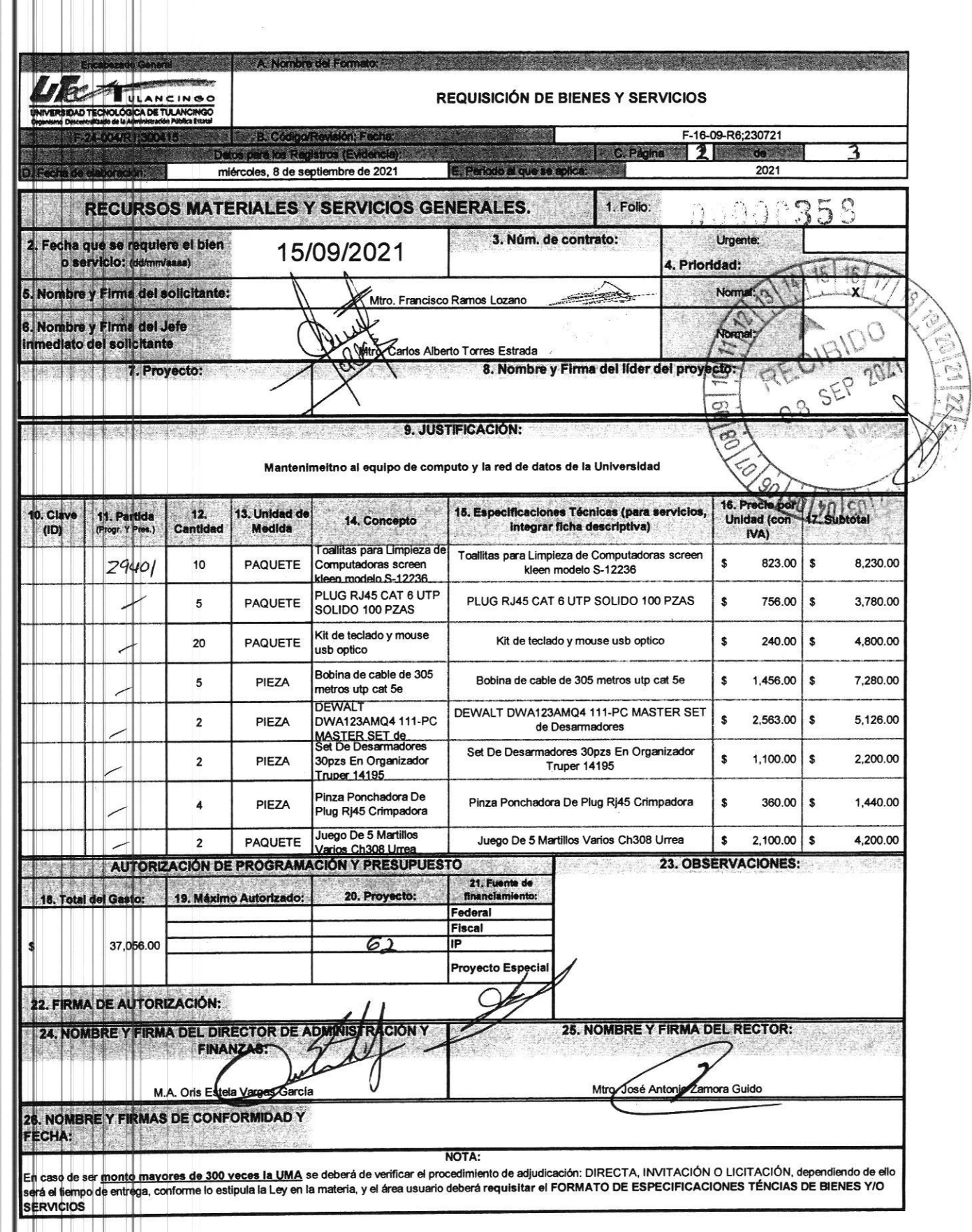

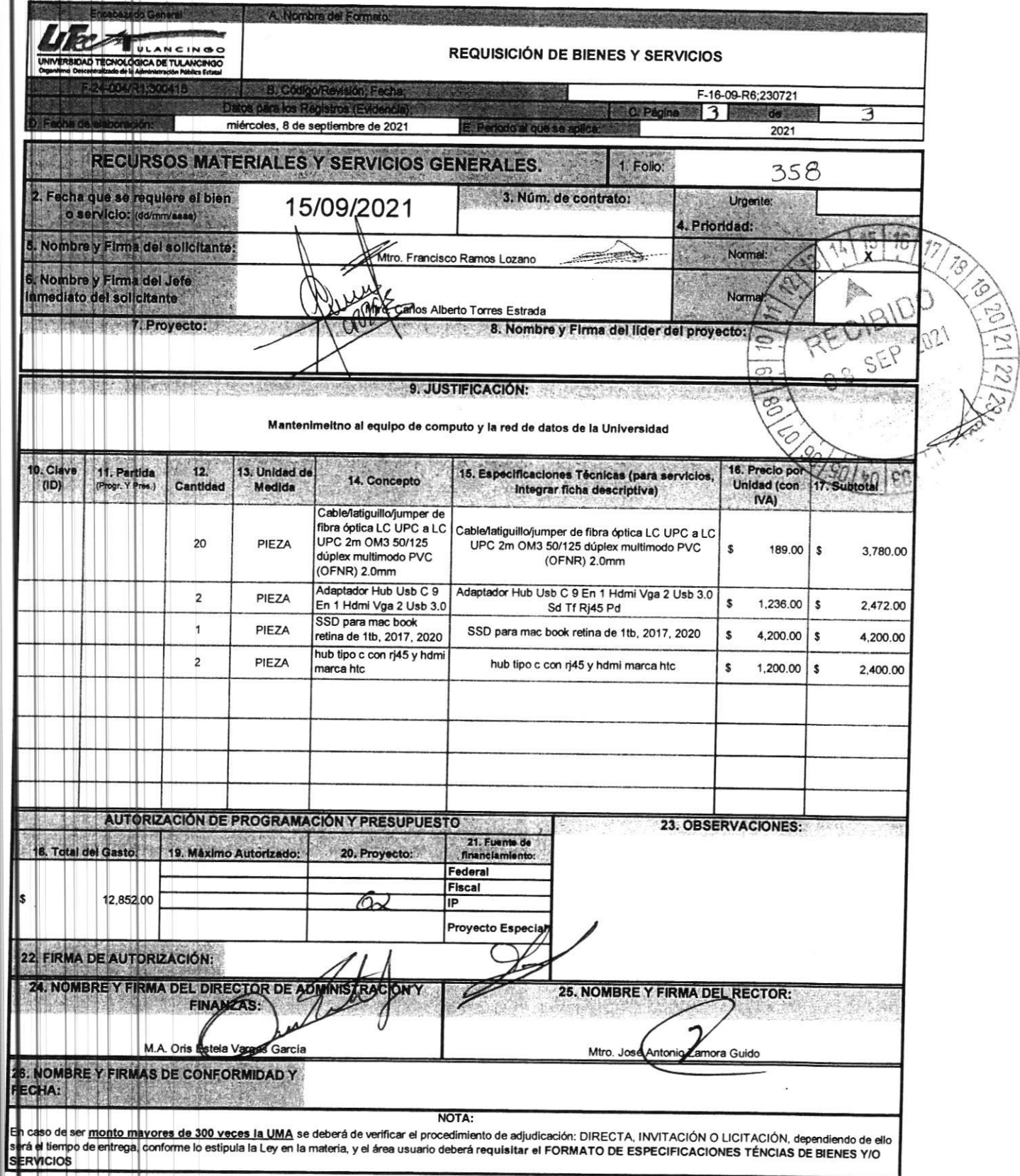

 $\frac{1}{2}$ 

 $\frac{1}{4}$ ÿ.

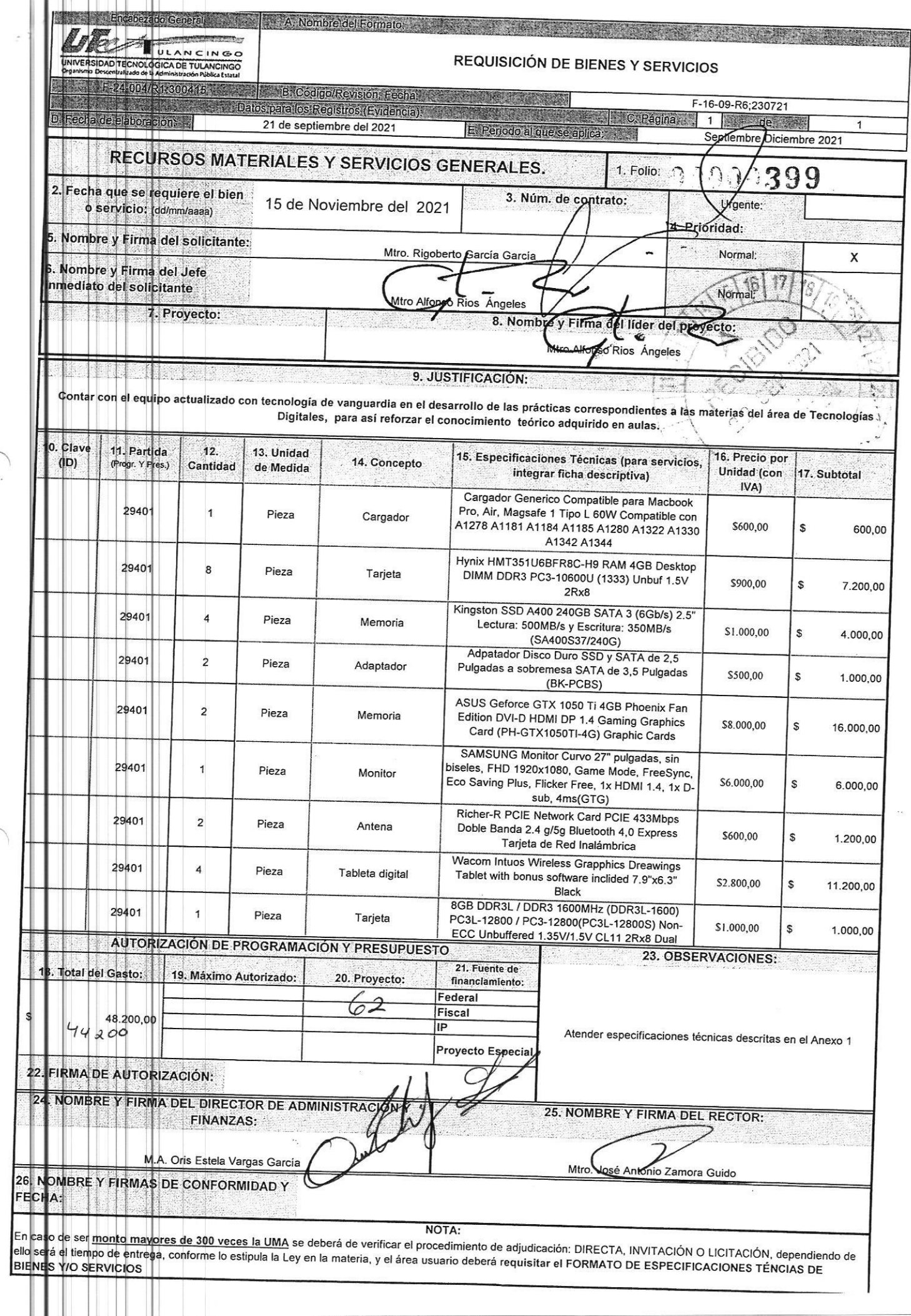

16/7/2021

Cel

Comprobante Pago Interbancario

Guardar

Imprimir

Fecha y hora de consulta

16/07/2021 12:03:00 PM

Contrato Nombre del Cliente

00088633 UNIVERSIDAD TECNOLOGICA DE **TULANCINGO** 

BBVA Net Cash - Pagos Interbancarios

## Operación autorizada

Transferencia en proceso de validación y aplicación.

Dalos del firmante

Usuario: ADMIN1

Poder: 100%

Datos de la operación  $\mathbb{R}$ 

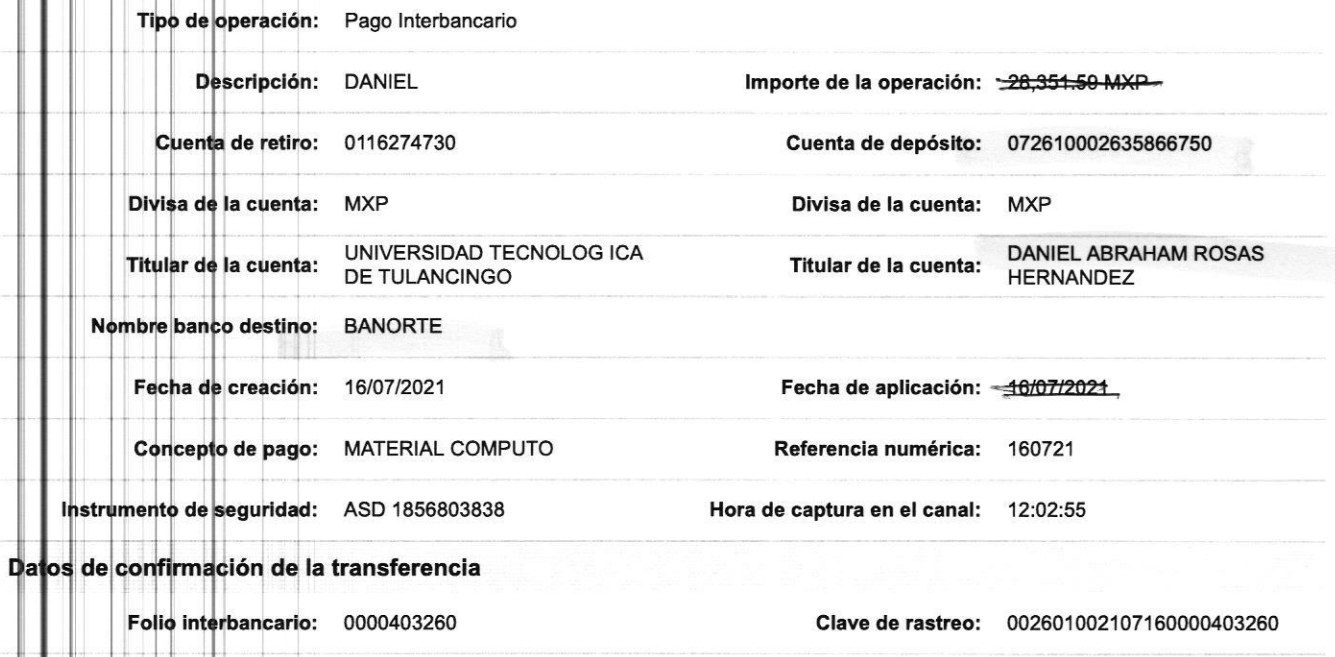

Folio de firma: 0070540127

ado operación **Est** 

Porcentaje Firmado: 100%

Estado: Operado

Folio único: 1401202107161202550070540133

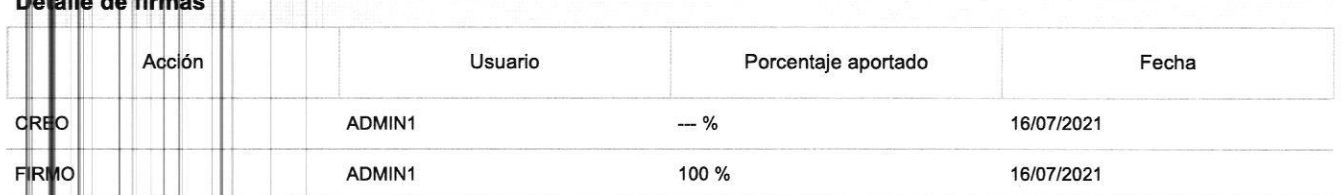

BBV. Bancomer, S.A., Institución de Banca Múltiple, Grupo Financiero BBVA Bancomer

www.bbvanetcash.mx

it I

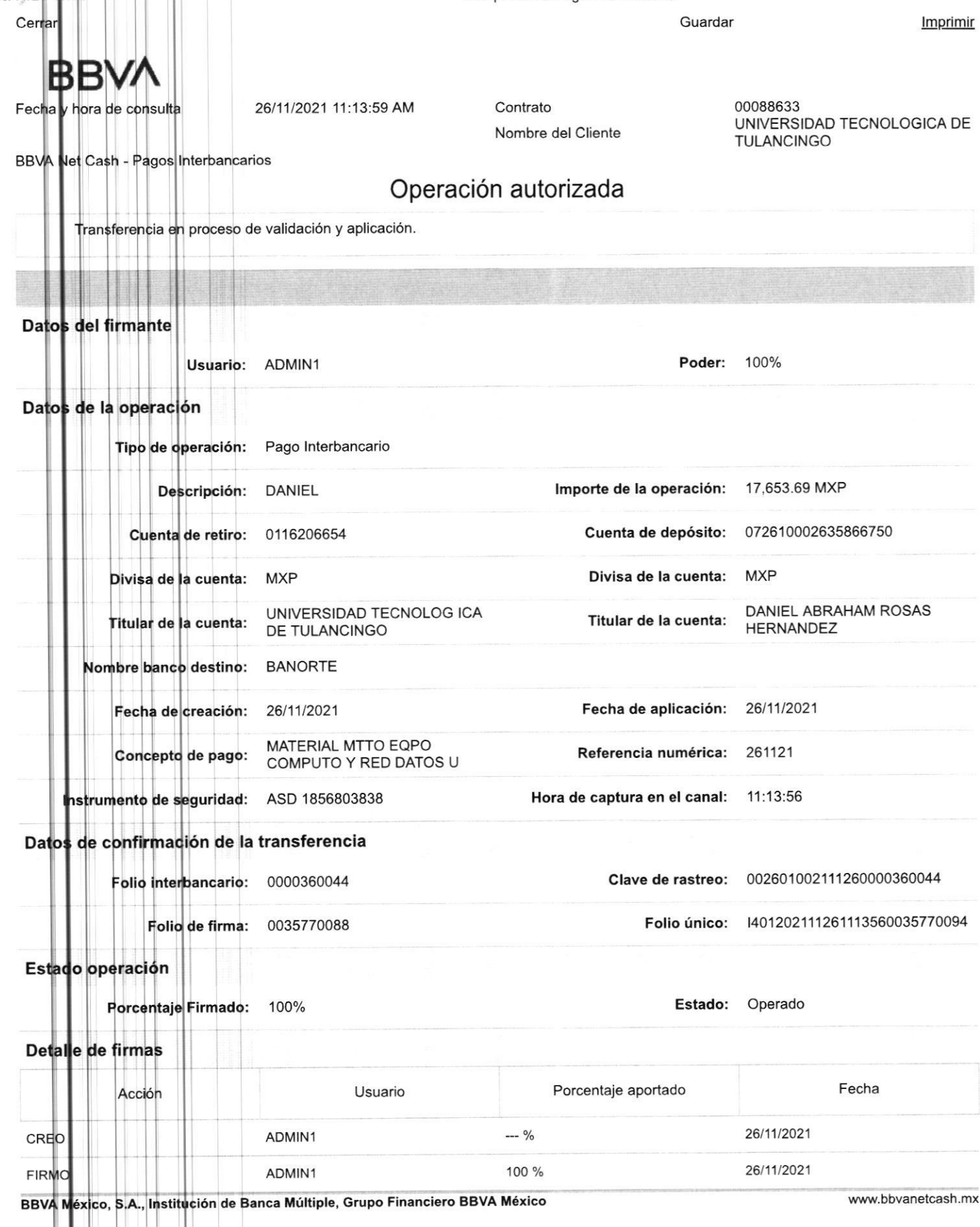